**Cute Cursors For Chrome Free Download [Mac/Win]**

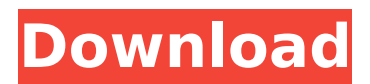

Cute Cursors for Chrome is a cheerful Chrome extension that aims to make your day a bit more colorful while browsing for stuff. - Choose a cursor from a decent collection of models. - Enrich your collection with dozens of new cursor skins and beef up the pointer's size. - Each cursor has two shapes that emulate the simple arrow pointer as well as the hand. - Click on a model to instantly apply it Cute Cursors for Chrome News and Updates: The extension requires the user to constantly access the options layout. To quickly move between the UI to your chrome tasks, pinning the icon to the extension tab would be most wise. Once installed, open the menu, and sift through the default collection. Cute

#### Cursors will provide you with some predefined models and build up a favorites list. The Favorites are always displayed at the beginning of the list and consist of 12 slots only. With an increasing collection, you will learn the use of this particular list. Drag and drop a model to replace a model within a certain slot. Get more cursors Look for a button similar to this subtitle. That will open the extension's main menu. From there the user can add new individual cursors or entire collections. Search through the New Cursor menu to add new individual models. Collections are sets of different-themed icons such as video games, shows, and pop culture. Adjust the cursor's size One cool feature Cute Cursor provides is the pointer size changer. Click on the double cursor icon to display the size ranges. One can increase the size of the cursor by 2x, up

## to 5x. In summary, Cute Cursors for Chrome is a neat extension that brings the user a ton of cursor models to play with. Despite its default, thin collection, dozens of new models can be freely added, making this add-on a hefty repository for pointer skins. What's New in Cute Cursors for Chrome? Updated icon, rounded corners. Find out how to get the latest and greatest from the Chrome Web Store: in mature milk of healthy lactating cows and lactating cows diagnosed with peripartum metabolic syndrome: a pilot study. To determine the presence and value of unconjugated bilirubin in milk of healthy

cows and of cows diagnosed with peripartum metabolic syndrome

**Cute Cursors For Chrome PC/Windows**

Cute Cursors for Chrome Full Crack is a

#### cheerful Chrome extension that aims to make your day a bit more colorful while browsing for stuff. Choose a cursor from a decent collection of models. Enrich your collection with dozens of new cursor skins and beef up the pointer's size. Each cursor has two shapes that emulate the simple arrow pointer as well as the hand. Click on a model to instantly apply it The extension requires the user to constantly access the options layout. To quickly move between the UI to your chrome tasks, pinning the icon to the extension tab would be most wise. Once installed, open the menu, and sift through the default collection. Cute Cursors will provide you with some predefined models and build up a favorites list. The Favorites are always displayed at the beginning of the list and consist of 12

slots only. With an increasing collection,

you will learn the use of this particular list. Drag and drop a model to replace a model within a certain slot. Get more cursors Look for a button similar to this subtitle. That will open the extension's main menu. From there the user can add new individual cursors or entire collections. Search through the New Cursor menu to add new individual models. Collections are sets of differentthemed icons such as video games, shows, and pop culture. Adjust the cursor's size One cool feature Cute Cursor provides is the pointer size changer. Click on the double cursor icon to display the size ranges. One can increase the size of the cursor by 2x, up to 5x. In summary, Cute Cursors for Chrome Download With Full Crack is a neat extension that brings the user a ton of cursor models to play with. Despite its default, thin collection,

#### dozens of new models can be freely added, making this add-on a hefty repository for pointer skins. Author: Lawrence (Categories: Cute Cursors, Chrome, Inc.) Wednesday, June 14, 2013 A pity the author is not able to upgrade some of his older plugins/ extensions. Like the Hot Key Overlay for example. It looks like it was a development for a custom 2.x version of AMO. Author: Desdemona (Categories: Cute Cursors, Chrome, Inc.) Tuesday, June 13, 2013 Kisslic is an extension with the aim to make your favorite websites a bit more colorful. Besides, it helps to speed up your b7e8fdf5c8

Choose a cursor from a decent collection of models. Enrich your collection with dozens of new cursor skins and beef up the pointer's size. Each cursor has two shapes that emulate the simple arrow pointer as well as the hand. Click on a model to instantly apply it The extension requires the user to constantly access the options layout. To quickly move between the UI to your chrome tasks, pinning the icon to the extension tab would be most wise. Once installed, open the menu, and sift through the default collection. Cute Cursors will provide you with some predefined models and build up a favorites list. The Favorites are always displayed at the beginning of the list and consist of 12 slots only. With an increasing collection,

you will learn the use of this particular list. Drag and drop a model to replace a model within a certain slot. Get more cursors Look for a button similar to this subtitle. That will open the extension's main menu. From there the user can add new individual cursors or entire collections. Search through the New Cursor menu to add new individual models. Collections are sets of differentthemed icons such as video games, shows, and pop culture. Adjust the cursor's size One cool feature Cute Cursor provides is the pointer size changer. Click on the double cursor icon to display the size ranges. One can increase the size of the cursor by 2x, up to 5x. In summary, Cute Cursors for Chrome is a neat extension that brings the user a ton of cursor models to play with. Despite its default, thin collection, dozens of new models can be freely

### added, making this add-on a hefty repository for pointer skins. Cute Cursors for Chrome supported browsers: Google Chrome, Mozilla Firefox, Internet Explorer Cute Cursors for Chrome Screenshot: Cute Cursors for Firefox Description: Choose a cursor from a decent collection of models. Enrich your collection with dozens of new cursor skins and beef up the pointer's size. Each cursor has two shapes that emulate the simple arrow pointer as well as the hand. Click on a model to instantly apply it The extension requires the user to constantly access the options layout. To quickly move between the UI to your chrome tasks, pinning the icon

**What's New in the?**

Cute Cursors for Chrome is a cheerful

Chrome extension that aims to make your day a bit more colorful while browsing for stuff. Choose a cursor from a decent collection of models. Enrich your collection with dozens of new cursor skins and beef up the pointer's size. Each cursor has two shapes that emulate the simple arrow pointer as well as the hand. Cute Cursors for Chrome Screenshots Cute Cursors for Chrome Review George - Monday, 03 December 2013 10:06:49 AM 1. Title 2. Rating 3. Date Reviewed 1. Title: Cute Cursors for Chrome 2. Rating: 3. Date Reviewed: Monday 03 December 2013 This is a rather amusing extension. Its for chrome and it allows you to change the default system cursor shape to one of a large collection. However it is a somewhat barebones extension. All it does in the collection options is present you with several categories of cursors. An arrow,

# hand, and arrow pointer are present. Once you change a cursor using the drop down menu, it is applied to the cursor shape. As the cursor updates, new cursors from the same category are added to the list. In other words, all the cursors present in the extension at the time of this review are made available in the collection list. The collection list is cleanly organized. It has the ability to "swap" cursors in and out of a collection. If you get bored of one of the cursors in a collection, simply drag it to the

"favorites" collection and continue browsing. Overall the extension is a rather amusing one. It has potential, as you are able to create your own custom cursor! This is a rather amusing extension. Its for chrome and it allows you to change the default system cursor shape to one of a large collection. However it is a somewhat barebones

# extension. All it does in the collection options is present you with several

categories of cursors. An arrow, hand, and arrow pointer are present. Once you change a cursor using the drop down menu, it is applied to the cursor shape. As the cursor updates, new cursors from the same category are added to the list. In other words, all the cursors present in the extension at the time of this review are made available in the collection list. The collection list

**System Requirements:**

Minimum: OS: Microsoft Windows XP/Vista/7/8/10 (32 or 64-bit) Processor: Intel or AMD 2.0 Ghz, or higher RAM: 2 GB or higher HDD: 8 GB or higher Graphics: DirectX 9 or higher DirectX: Version 9.0c Network: Broadband Internet connection Sound Card: DirectX 9 compatible sound card Additional Notes: PhysX installed and enabled. Recommended: OS: Microsoft Windows XP/Vista

## Related links:

[https://www.treenimestat.fi/wp-](https://www.treenimestat.fi/wp-content/uploads/2022/07/Wallpaper_Switcher__Crack_Serial_Number_Full_Torrent_Latest2022.pdf)

[content/uploads/2022/07/Wallpaper\\_Switcher\\_\\_Crack\\_Serial\\_Number\\_Full\\_Torrent\\_Latest2022.pdf](https://www.treenimestat.fi/wp-content/uploads/2022/07/Wallpaper_Switcher__Crack_Serial_Number_Full_Torrent_Latest2022.pdf) <https://freshwater-science.org/system/files/webform/neljarm260.pdf> <https://videomoocs.com/blog/index.php?entryid=4893> <https://dawnintheworld.net/easyhtml-download/> <https://certificacionbasicamedicina.com/blog/index.php?entryid=2967> <https://konnektion.com/advert/perfect-user-icons-crack-with-full-keygen/> <https://lsvequipamentos.com/wp-content/uploads/2022/07/latovyr.pdf> <https://hhinst.com/advert/meo-file-encryption-software-crack-keygen-for-pc/> <https://himarkacademy.tech/blog/index.php?entryid=6981> <http://iptvpascher.com/?p=30917> <http://villa-mette.com/?p=33622> <https://www.dnv.org/system/files/webform/godsava221.pdf>

<http://www.ventadecoches.com/icypher-crack-download-2022/>

<https://wakelet.com/wake/qxjuhMjRklhhU9YB4sFpN>

<http://saddlebrand.com/?p=42475>

<https://papayo.nl/nieuws/wordlist-crack/>

<https://alquilerdedepartamentoslima.com/wp-content/uploads/2022/07/molewolf.pdf>

<http://www.dagerardo.ch/glace-space-portable-server-crack-for-pc/>

<https://www.hajjproperties.com/advert/disketch-dvd-and-cd-label-maker-crack-torrent-free-x64/> <https://dawnintheworld.net/energy-comparison-program-3264bit/>